## **NP-P502H+/NP-P502W+** 快速设置指南

型号

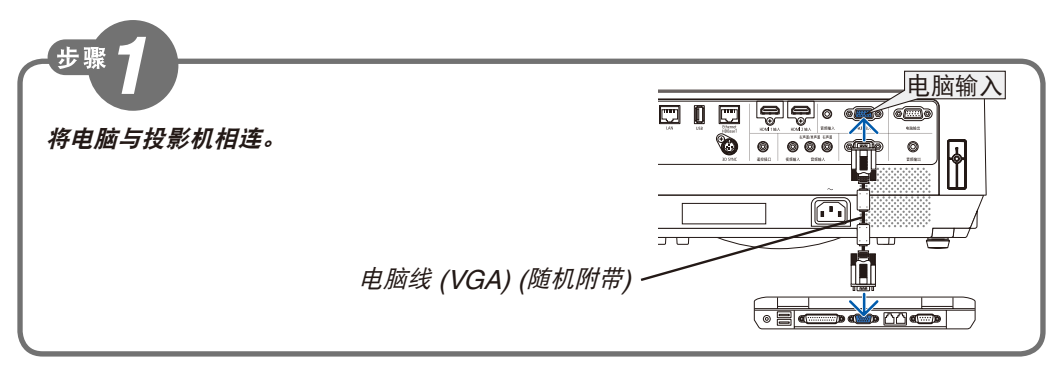

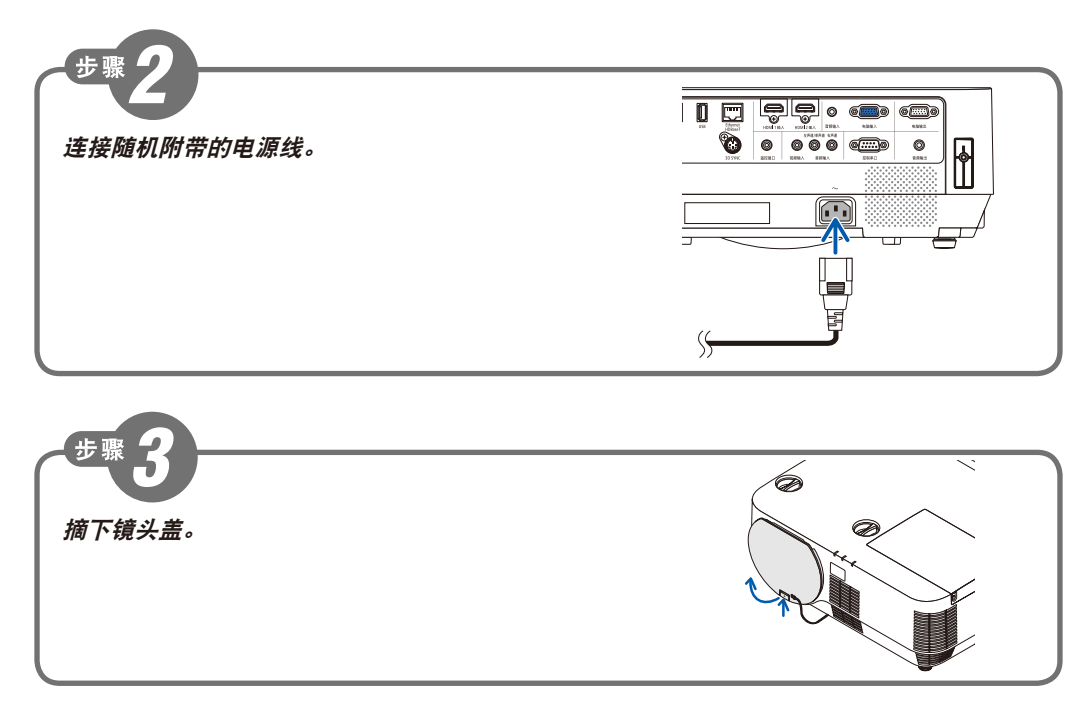

保留备用

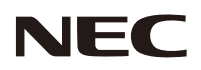

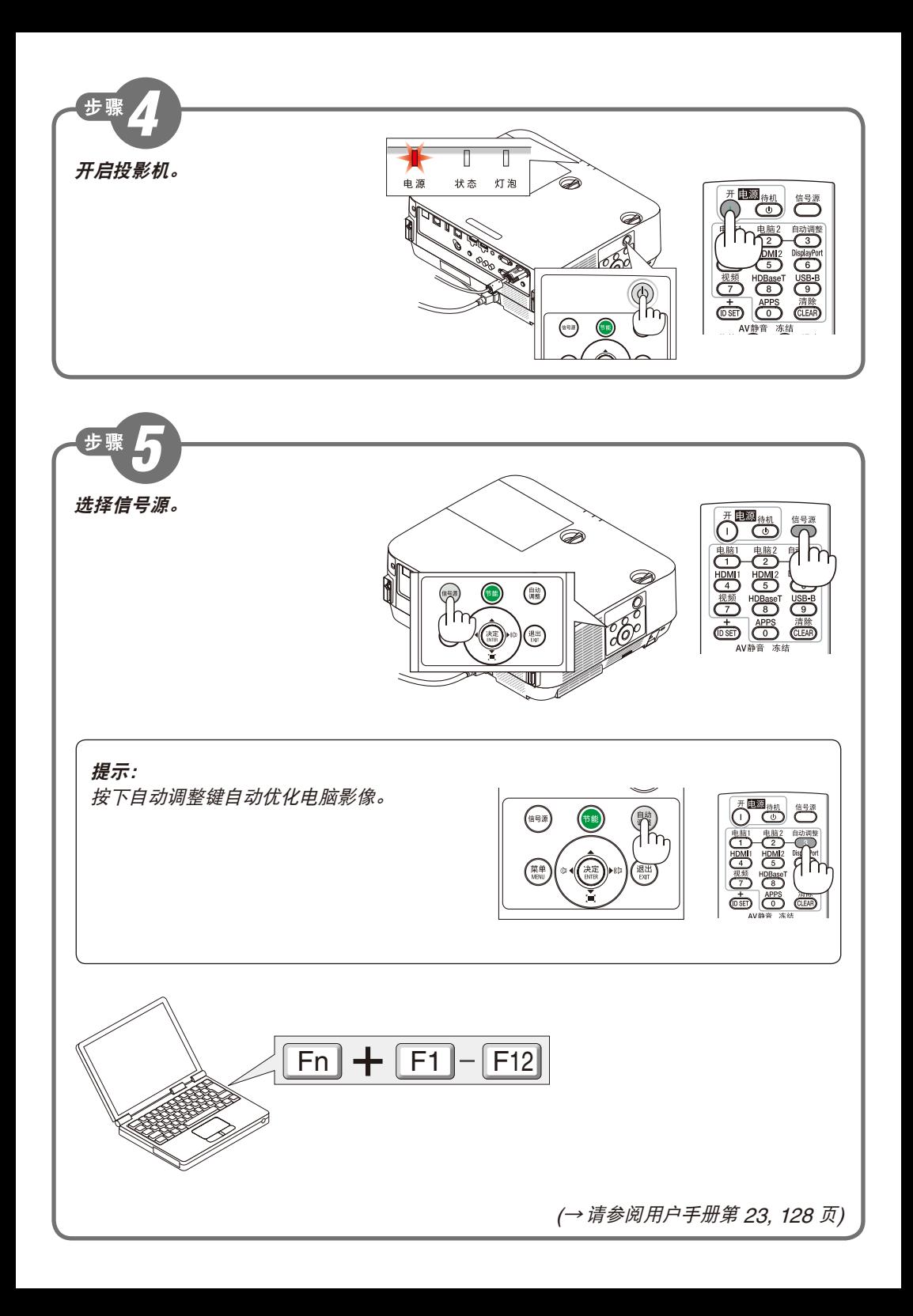

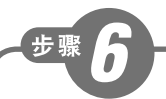

## 调整图片尺寸和位置。

(<sup>→</sup> 请参阅用户手册第 <sup>16</sup> 页)

**[**镜头移动**]**

顺时针或逆时针转动镜头移动旋钮。

垂直旋钮

顺时针或逆时针转动此旋钮调整垂直方向上的投射位置。

水平旋钮

顺时针或逆时针转动此旋钮调整水平方向上的投射位置。

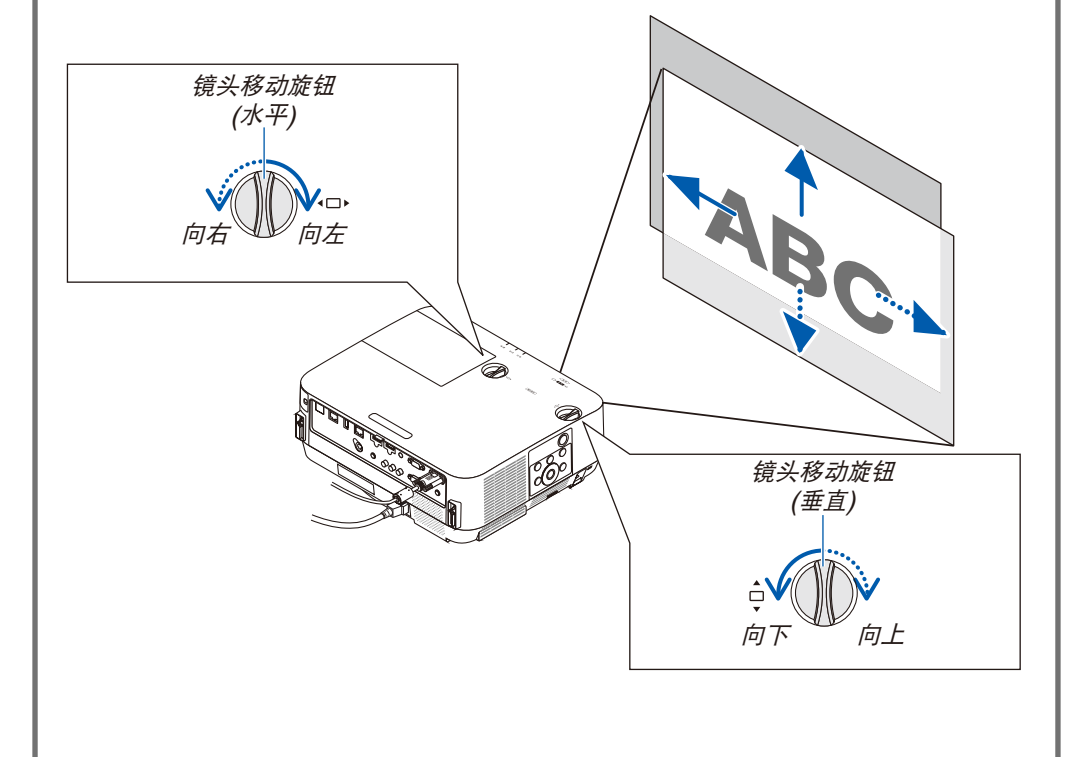

(<sup>→</sup> 请参阅用户手册第 17, <sup>18</sup> 页)

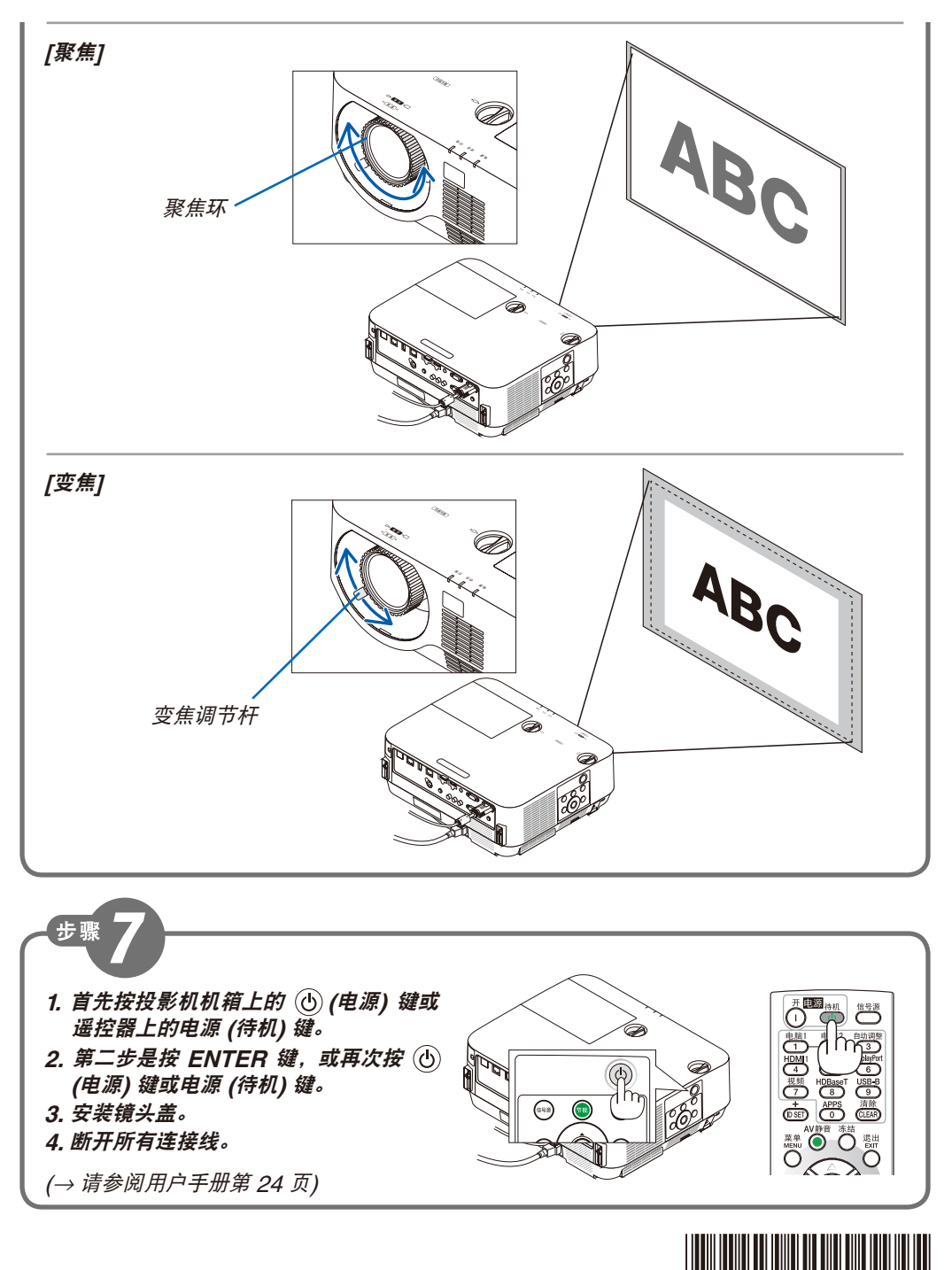

© NEC Display Solutions, Ltd. 2015 Printed in China Ver.1 10/15

N8N6591